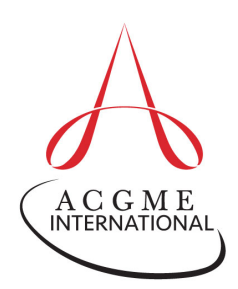

## **ACGME-I Case Logs A QUICK GUIDE for Residents in Radiology**

The program is responsible for entering aggregated cases for all procedural categories where minimums have been established by ACGME-I. Programs may also require residents to individually enter cases that it would like to track or for which there are local case minimums established. Check with the program director for additional information on residents' responsibility to enter cases directly into the ACGME-I Case Log System.

When entering individual cases directly or when reviewing Case Log reports, consider the following:

- 1. All resident roles and all applicable entries are counted toward minimum case requirements.
- 2. When entering individual cases, select the "Area/Type Code" or the "Defined Category" at the bottom of the case entry page. Residents can also create a 'favorites' list for their program or use the specialty list that has been created for all radiology programs and choose the appropriate procedure from the drop-down menu.

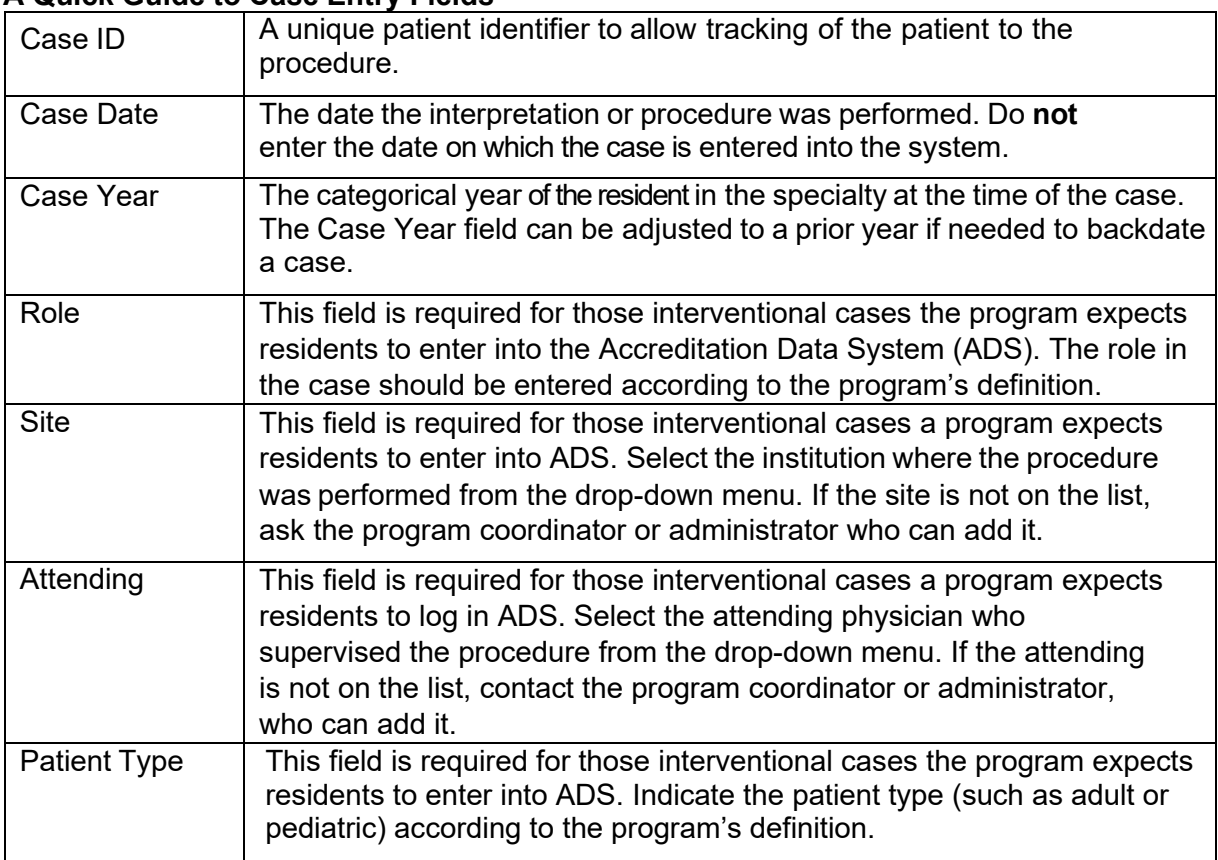

## **A Quick Guide to Case Entry Fields**

For technical support with ADS and the Case Log System, email [ads@acgme.org.](mailto:ads@acgme.org)